## Write Current Date and Time to File and Screen

This Python 3 example will write the current date and time to a file. Useful information for any projects that require file writes or the use of date time.

You can download the Python file

here

```
#!/usr/bin/python
 # Python 3 Script
 # Alan Walker
 # Aug 2016
 # Write current date and time to file and screen
 # Created to see how long Rpi would run from batteries
 # by comparing first and last date time in file
  from datetime import datetime
                                   # Import Libraries
 import time
 var=1
 while var == 1:  # creates a never ending loop
     text = "{:%B %d %Y %H:%M:%S\n}".format(datetime.now()) # make the variable text = the current
            time.
  saveFile = open('blt.txt','a')
                                                          # open file for append
  saveFile.write(text)
                                                          # write date and time (and a new line) to file
 saveFile.close()
                                                          # close the file
                                                          # print date and time (held in var called
 print (text)
text) to screen
                                                           # sleep for x seconds
 time.sleep(30)
```

From:

http://cameraangle.co.uk/ - WalkerWiki - wiki.alanwalker.uk

Permanent link

http://cameraangle.co.uk/doku.php?id=write\_current\_date\_and\_time\_to\_file\_and\_screen&rev=1470948866

Last update: 2023/03/09 22:35

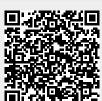